# Package 'chandwich'

October 30, 2021

<span id="page-0-0"></span>Title Chandler-Bate Sandwich Loglikelihood Adjustment

Version 1.1.5

Date 2021-10-30

Description Performs adjustments of a user-supplied independence loglikelihood function using a robust sandwich estimator of the parameter covariance matrix, based on the methodology in Chandler and Bate (2007) [<doi:10.1093/biomet/asm015>](https://doi.org/10.1093/biomet/asm015). This can be used for cluster correlated data when interest lies in the parameters of the marginal distributions or for performing inferences that are robust to certain types of model misspecification. Functions for profiling the adjusted loglikelihoods are also provided, as are functions for calculating and plotting confidence intervals, for single model parameters, and confidence regions, for pairs of model parameters. Nested models can be compared using an adjusted likelihood ratio test.

Imports graphics, methods, numDeriv, stats, utils

License GPL  $(>= 2)$ 

LazyData TRUE

Encoding UTF-8

**Depends**  $R (= 3.3.0)$ 

RoxygenNote 7.1.1

Suggests knitr, rmarkdown, sandwich, testthat

VignetteBuilder knitr

URL <https://paulnorthrop.github.io/chandwich/>, <https://github.com/paulnorthrop/chandwich>

BugReports <https://github.com/paulnorthrop/chandwich/issues>

NeedsCompilation no

Author Paul J. Northrop [aut, cre, cph], Richard E. Chandler [aut, cph]

Maintainer Paul J. Northrop <p.northrop@ucl.ac.uk>

Repository CRAN

Date/Publication 2021-10-30 14:10:12 UTC

# <span id="page-1-0"></span>R topics documented:

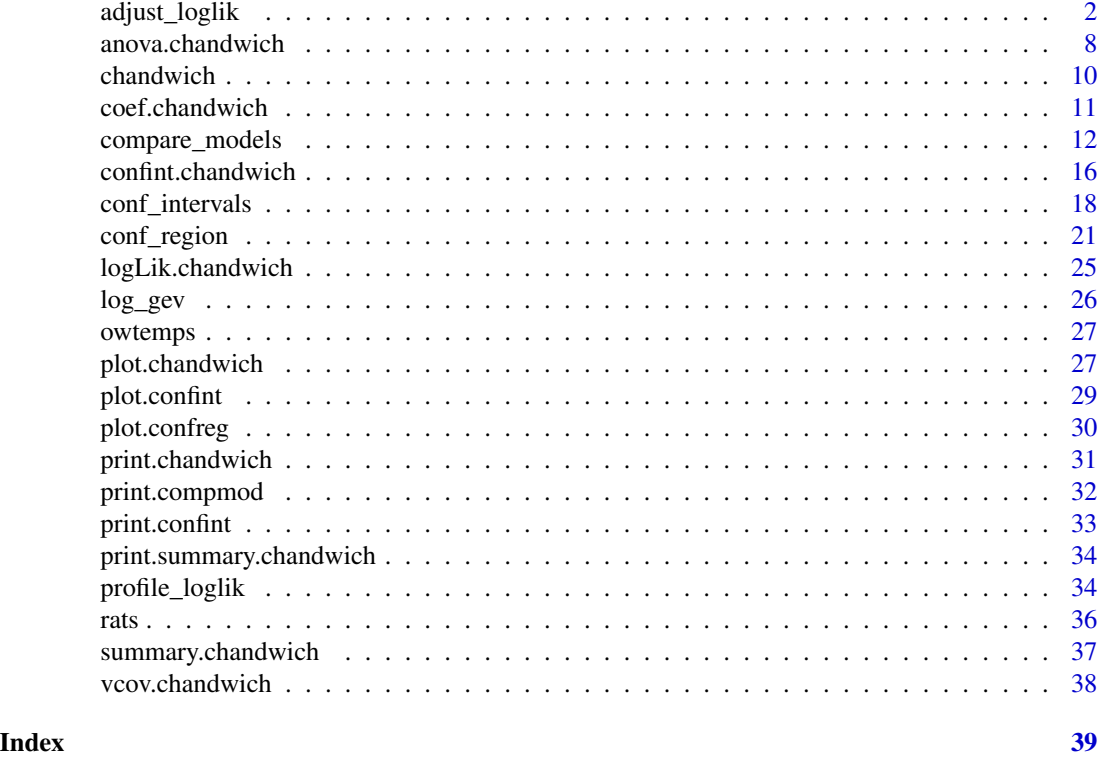

<span id="page-1-1"></span>adjust\_loglik *Loglikelihood adjustment using the sandwich estimator*

# Description

Performs adjustments of a user-supplied independence loglikelihood for the presence of cluster dependence, following Chandler and Bate (2007). The user provides a function that returns a vector of observation-specific loglikelihood contributions and a vector that indicates cluster membership. The loglikelihood of a sub-model can be adjusted by fixing a set of parameters at particular values.

# Usage

```
adjust_loglik(
  loglik = NULL,
  ...,
  cluster = NULL,
  p = NULL,init = NULL,par_names = NULL,
  fixed_pars = NULL,
  fixed_at = 0,
```

```
name = NULL,larger = NULL,
 alg\_deriv = NULL,alg\_hess = NULL,mle = NULL,H = NULL,V = NULL\mathcal{L}
```
# Arguments

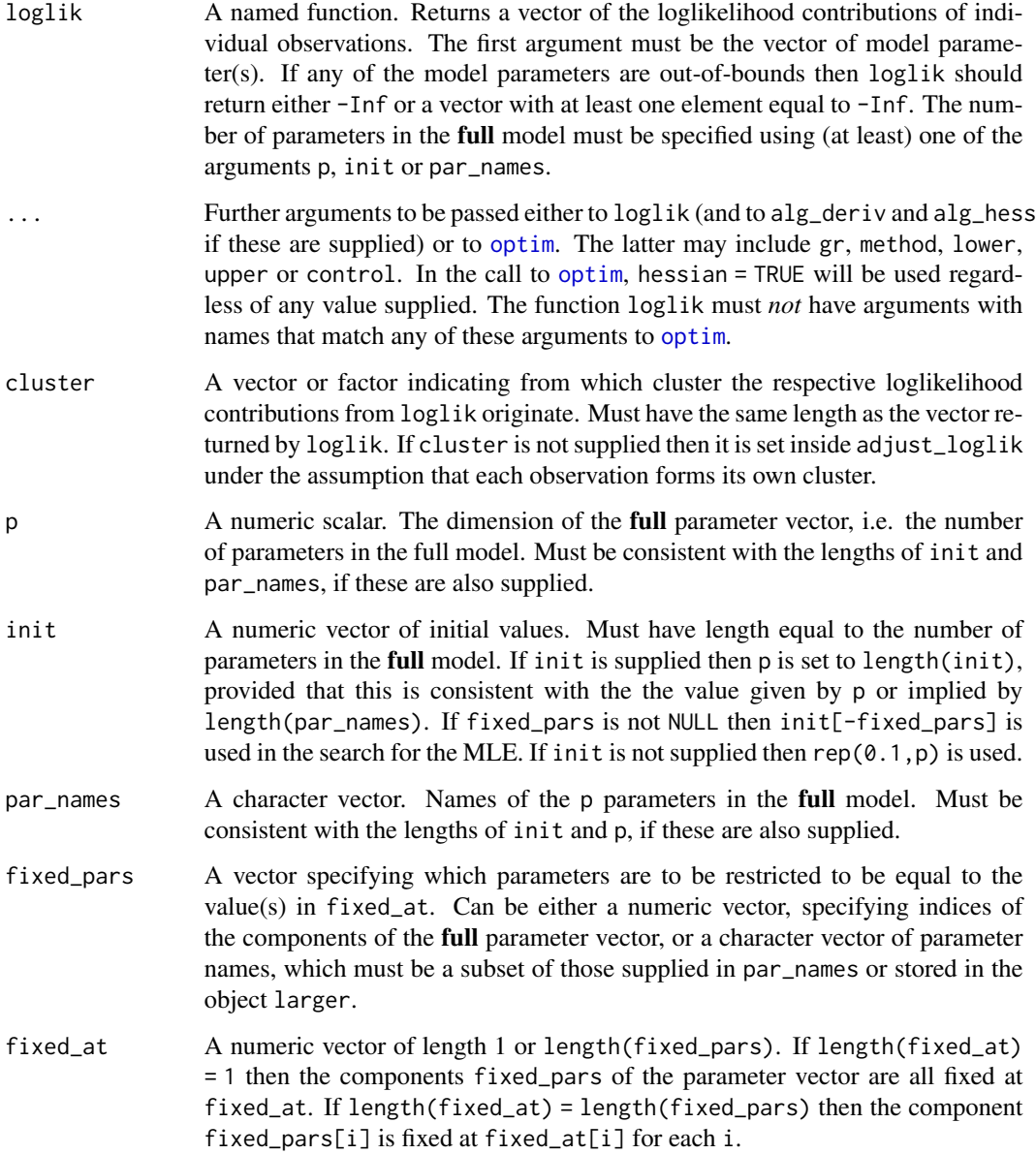

<span id="page-3-0"></span>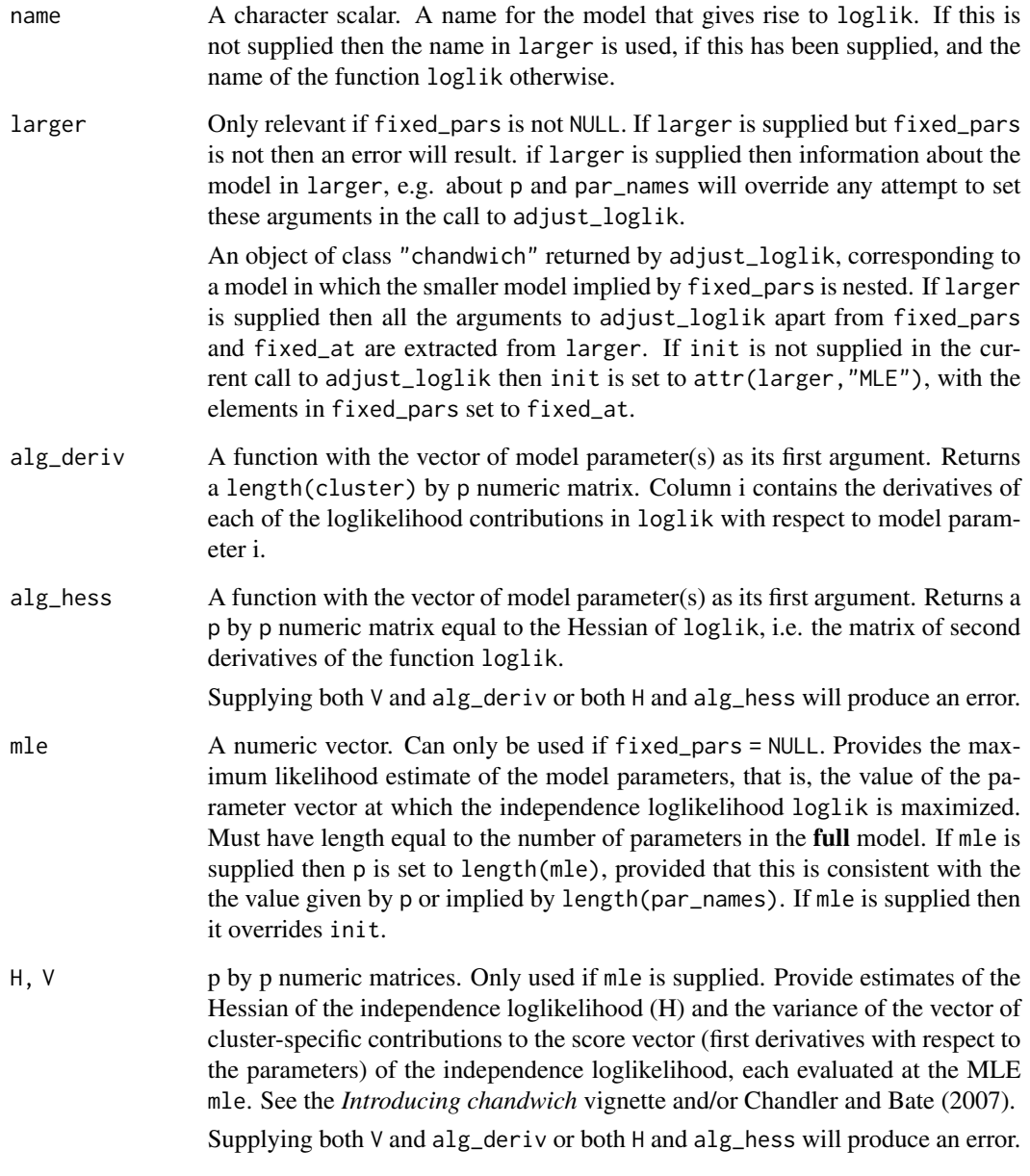

# Details

Three adjustments to the independence loglikelihood described in Chandler and Bate (2007) are available. The vertical adjustment is described in Section 6 and two horizontal adjustments are described in Sections 3.2 to 3.4. See the descriptions of type and, for the horizontal adjustments, the descriptions of C\_cholesky and C\_spectral, in Value.

The adjustments involve first and second derivatives of the loglikelihood with respect to the model parameters. These are estimated using [jacobian](#page-0-0) and [optimHess](#page-0-0) unless alg\_deriv and/or alg\_hess are supplied.

# Value

A function of class "chandwich" to evaluate an adjusted loglikelihood, or the independence loglikelihood, at one or more sets of model parameters, with arguments

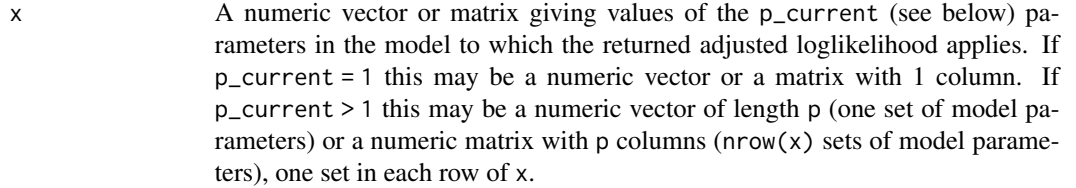

type A character scalar. The type of adjustment to use. One of "vertical", "cholesky", "spectral" or "none".

The latter results in the evaluation of the (unadjusted) independence loglikelihood. The function has (additional) attributes

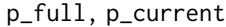

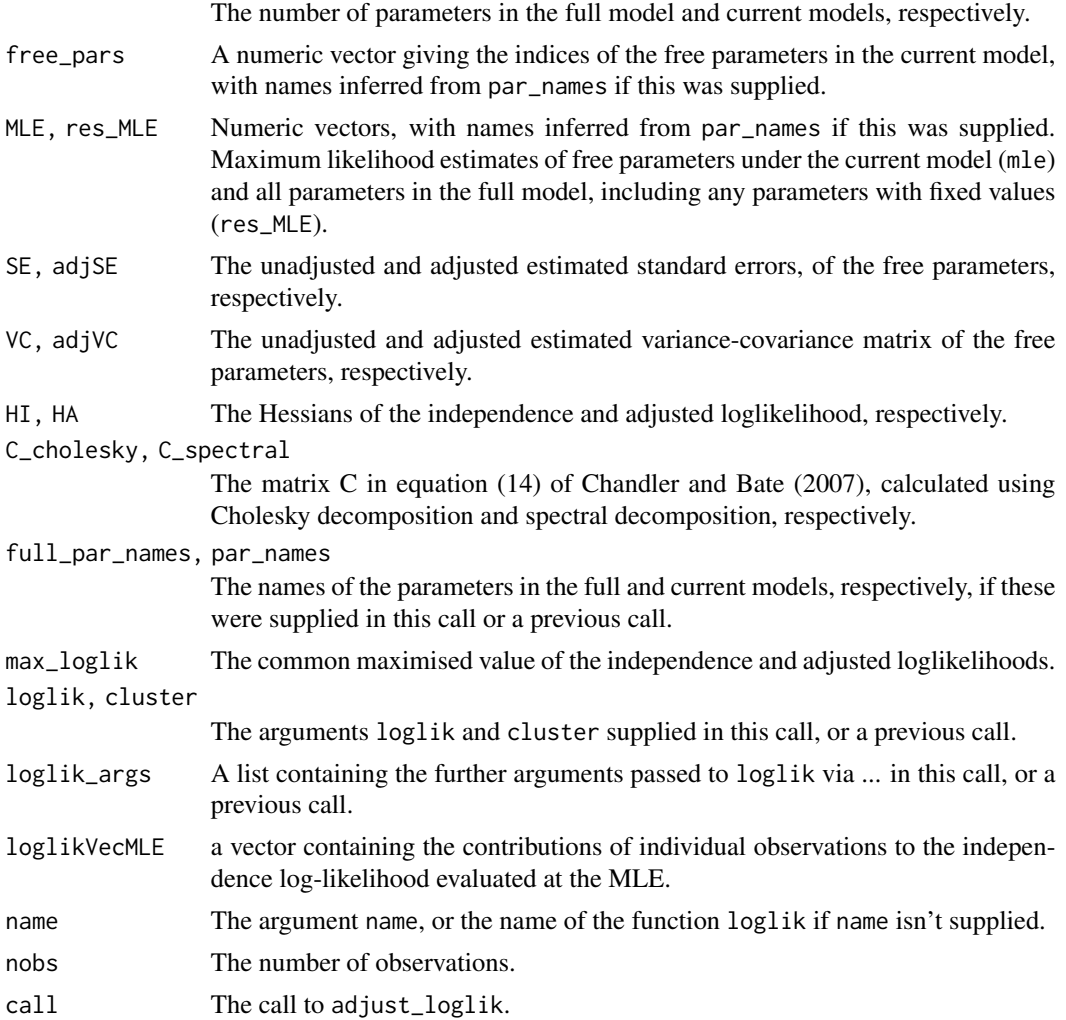

<span id="page-5-0"></span>If fixed\_pars is not NULL then there are further attributes

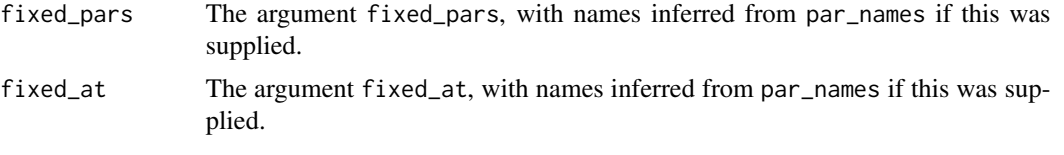

If alg\_deriv and/or alg\_hess were supplied then these are returned as further attributes.

To view an individual attribute called att\_name use attr(x,"att\_name") or attributes(x)\$att\_name.

#### References

Chandler, R. E. and Bate, S. (2007). Inference for clustered data using the independence loglikelihood. *Biometrika*, 94(1), 167-183. doi: [10.1093/biomet/asm015](https://doi.org/10.1093/biomet/asm015)

#### See Also

[summary.chandwich](#page-36-1) for maximum likelihood estimates and unadjusted and adjusted standard errors.

[plot.chandwich](#page-26-1) for plots of one-dimensional adjusted loglikelihoods.

[confint.chandwich](#page-15-1), [anova.chandwich](#page-7-1), [coef.chandwich](#page-10-1), [vcov.chandwich](#page-37-1) and [logLik.chandwich](#page-24-1) for other chandwich methods.

[conf\\_intervals](#page-17-1) for confidence intervals for individual parameters.

[conf\\_region](#page-20-1) for a confidence region for a pair of parameters.

[compare\\_models](#page-11-1) to compare nested models using an (adjusted) likelihood ratio test.

#### Examples

```
# ------------------------- Binomial model, rats data ----------------------
# Contributions to the independence loglikelihood
binom_loglik <- function(prob, data) {
 if (prob \leq \emptyset || prob > 1) {
   return(-Inf)
 }
 return(dbinom(data[, "y"], data[, "n"], prob, log = TRUE))
}
rat_res <- adjust_loglik(loglik = binom_loglik, data = rats, par_names = "p")
# Plot the loglikelihoods
plot(rat\_res, type = 1:4, legend\_pos = "bottom", lwd = 2, col = 1:4)# MLE, SEs and adjusted SEs
summary(rat_res)
# -------------------------- GEV model, owtemps data -----------------------
# ------------ following Section 5.2 of Chandler and Bate (2007) -----------
# Contributions to the independence loglikelihood
gev_loglik <- function(pars, data) {
```

```
o_{\text{apars}} < -\text{pars}[c(1, 3, 5)] + \text{pars}[c(2, 4, 6)]w_{\text{apars}} < - \text{pars} [c(1, 3, 5)] - \text{pars} [c(2, 4, 6)]if (isTRUE(o_pars[2] \leq \theta | w_pars[2] \leq \theta)) return(-Inf)
  o_data <- data[, "Oxford"]
  w_data <- data[, "Worthing"]
  check \le 1 + o_pars[3] \star (o_data - o_pars[1]) / o_pars[2]
  if (isTRUE(any(check <= 0))) return(-Inf)
  check \le -1 + w_{\text{parse}}[3] \times (w_{\text{data}} - w_{\text{parse}}[1]) / w_{\text{parse}}[2]if (isTRUE(any(check <= 0))) return(-Inf)
  o_loglik <- log_gev(o_data, o_pars[1], o_pars[2], o_pars[3])
  w_loglik <- log_gev(w_data, w_pars[1], w_pars[2], w_pars[3])
  return(o_loglik + w_loglik)
}
# Initial estimates (method of moments for the Gumbel case)
sigma <- as.numeric(sqrt(6 * diag(var(owtemps))) / pi)
mu \leq as.numeric(colMeans(owtemps) - 0.57722 * sigma)
init <- c(mean(mu), -diff(mu) / 2, mean(sigma), -diff(sigma) / 2, 0, 0)
# Loglikelihood adjustment for the full model
par_names <- c("mu[0]", "mu[1]", "sigma[0]", "sigma[1]", "xi[0]", "xi[1]")
large <- adjust_loglik(gev_loglik, data = owtemps, init = init,
                        par_names = par_names)
# Rows 1, 3 and 4 of Table 2 of Chandler and Bate (2007)
t(summary(large))
# Loglikelihood adjustment of some smaller models: xi[1] = 0 etc
# Starting from a larger model
medium <- adjust_loglik(larger = large, fixed_pars = "xi[1]")
small <- adjust_loglik(larger = large, fixed_pars = c("sigma[1]", "xi[1]"))
small <- adjust_loglik(larger = medium, fixed_pars = c("sigma[1]", "xi[1]"))
# Starting from scratch
medium <- adjust_loglik(gev_loglik, data = owtemps, init = init,
          par_names = par_names, fixed_pars = "xi[1]")
small <- adjust_loglik(gev_loglik, data = owtemps, init = init,
         par_names = par_names, fixed_pars = c("sigma[1]", "xi[1]"))
# --------- Misspecified Poisson model for negative binomial data ----------
# ... following Section 5.1 of the "Object-Oriented Computation of Sandwich
# Estimators" vignette of the sandwich package
# https://cran.r-project.org/web/packages/sandwich/vignettes/sandwich-OOP.pdf
# Simulate data
set.seed(123)
x \le - rnorm(250)y \le - rnbinom(250, mu = exp(1 + x), size = 1)
# Fit misspecified Poisson model
fm_pois <- glm(y \sim x + I(x^2)), family = poisson)
summary(fm_pois)$coefficients
```

```
# Contributions to the independence loglikelihood
pois_glm_loglik <- function(pars, y, x) {
  log_{10} < - pars[1] + pars[2] * x + pars[3] * x ^ 2
  return(dpois(y, lambda = exp(log_mu), log = TRUE))}
pars <- c("alpha", "beta", "gamma")
pois_quad <- adjust_loglik(pois_glm_loglik, y = y, x = x, par_names = pars)
summary(pois_quad)
# Providing algebraic derivatives and Hessian
pois_alg_deriv <- function(pars, y, x) {
  mu <- exp(pars[1] + pars[2] * x + pars[3] * x ^ 2)
  return(cbind(y - mu, x *(y - mu), x ^2 * (y - mu)))
}
pois_alg_hess <- function(pars, y, x) {
  mu <- exp(pars[1] + pars[2] * x + pars[3] * x ^ 2)
  alg_hess \leq matrix(0, 3, 3)
  alg\_hess[1, ] \leftarrow -c(sum(mu), sum(x * mu), sum(x * 2 * mu))alg\_hess[2, ] \leftarrow -c(sum(x * mu), sum(x ^ 2 * mu), sum(x ^ 3 * mu))alg\_hess[3, ] \leftarrow -c(sum(x \land 2 * mu), sum(x \land 3 * mu), sum(x \land 4 * mu))return(alg_hess)
}
pois_quad <- adjust_loglik(pois_glm_loglik, y = y, x = x, p = 3,
                            alg_deriv = pois_alg_deriv, alg_hess = pois_alg_hess)
summary(pois_quad)
got_sandwich <- requireNamespace("sandwich", quietly = TRUE)
if (got_sandwich) {
  # Providing MLE, H and V
  # H and V calculated using bread() and meat() from sandwich package
  n_obs <- stats::nobs(fm_pois)
  pois_quad <- adjust_loglik(pois_glm_loglik, y = y, x = x, p = 3,
                              mle = fm_pois$coefficients,
                              H = -solve(sandwich::bread(fm_pois) / n_obs),
                              V = sandwich::meat(fm_pois) * n_obs)
}
```
<span id="page-7-1"></span>anova.chandwich *Comparison of nested models*

#### Description

anova method for objects of class "chandwich". Compares two or more nested models using the adjusted likelihood ratio test statistic (ALRTS) described in Section 3.5 of Chandler and Bate (2007). The nesting must result from the simple constraint that a subset of the parameters of the larger model is held fixed.

#### Usage

```
## S3 method for class 'chandwich'
anova(object, object2, ...)
```
<span id="page-7-0"></span>

# <span id="page-8-0"></span>anova.chandwich 9

#### **Arguments**

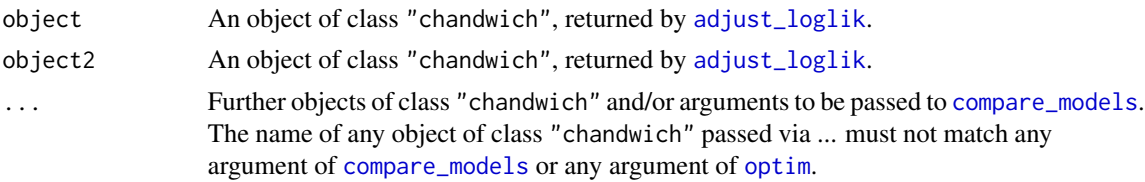

#### Details

For details the adjusted likelihood ratio test see [compare\\_models](#page-11-1) and Chandler and Bate (2007).

The objects of class "chandwich" need not be provided in nested order: they will be ordered inside anova.chandwich based on the values of attr(.,"p\_current").

#### Value

An object of class "anova" inheriting from class "data.frame", with four columns:

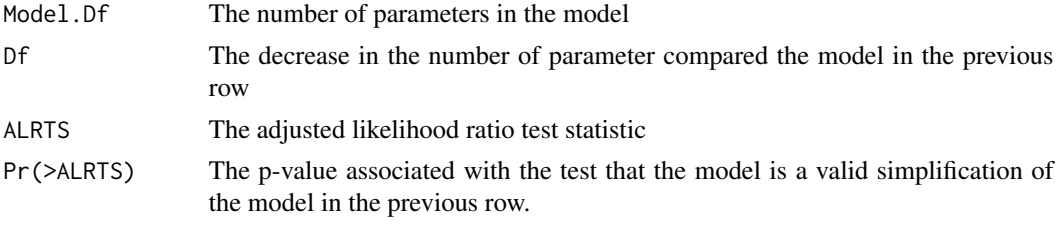

The row names are the names of the model objects.

#### References

Chandler, R. E. and Bate, S. (2007). Inference for clustered data using the independence loglikelihood. *Biometrika*, 94(1), 167-183. doi: [10.1093/biomet/asm015](https://doi.org/10.1093/biomet/asm015)

# See Also

[compare\\_models](#page-11-1) for an adjusted likelihood ratio test of two models.

[adjust\\_loglik](#page-1-1) to adjust a user-supplied loglikelihood function.

[conf\\_intervals](#page-17-1) for confidence intervals for individual parameters.

[conf\\_region](#page-20-1) for a confidence region for pairs of parameters.

#### Examples

```
# -------------------------- GEV model, owtemps data -----------------------
# ------------ following Section 5.2 of Chandler and Bate (2007) -----------
gev_loglik <- function(pars, data) {
  o_{\text{apars}} < -\text{pars}[c(1, 3, 5)] + \text{pars}[c(2, 4, 6)]w_{\text{apars}} < - \text{pars}[c(1, 3, 5)] - \text{pars}[c(2, 4, 6)]if (isTRUE(o_pars[2] \leq \theta | w_pars[2] \leq \theta)) return(-Inf)
  o_data <- data[, "Oxford"]
```

```
w_data <- data[, "Worthing"]
 check \le 1 + o_pars[3] \star (o_data - o_pars[1]) / o_pars[2]
 if (isTRUE(any(check <= 0))) return(-Inf)
 check \le 1 + w_pars[3] \star (w_data - w_pars[1]) / w_pars[2]
 if (isTRUE(any(check <= 0))) return(-Inf)
 o_loglik <- log_gev(o_data, o_pars[1], o_pars[2], o_pars[3])
 w_loglik <- log_gev(w_data, w_pars[1], w_pars[2], w_pars[3])
 return(o_loglik + w_loglik)
}
# Initial estimates (method of moments for the Gumbel case)
sigma <- as.numeric(sqrt(6 * diag(var(owtemps))) / pi)
mu <- as.numeric(colMeans(owtemps) - 0.57722 * sigma)
init \leq c(mean(mu), -diff(mu) / 2, mean(sigma), -diff(sigma) / 2, 0, 0)
# Log-likelihood adjustment of the full model
par_names <- c("mu[0]", "mu[1]", "sigma[0]", "sigma[1]", "xi[0]", "xi[1]")
large <- adjust_loglik(gev_loglik, data = owtemps, init = init,
         par_names = par_names)
# Log-likelihood adjustment of some smaller models: xi[1] = 0 etc
medium <- adjust_loglik(larger = large, fixed_pars = "xi[1]")
small <- adjust_loglik(larger = medium, fixed_pars = c("sigma[1]", "xi[1]"))
tiny <- adjust_loglik(larger = small,
                      fixed_pars = c("mu[1]", "sigma[1]", "xi[1]"))
anova(large, medium, small, tiny)
```
chandwich *chandwich: Chandler-Bate Sandwich Loglikelihood Adjustment*

#### Description

Performs adjustments of an independence loglikelihood using a robust sandwich estimator of the parameter covariance matrix, based on the methodology in Chandler and Bate (2007). This can be used for cluster correlated data when interest lies in the parameters of the marginal distributions. Functions for profiling the adjusted loglikelihoods are also provided, as are functions for calculating and plotting confidence intervals, for single model parameters, and confidence regions, for pairs of model parameters.

#### Details

The main function in the chandwich package is adjust\_loglik. It finds the maximum likelihood estimate (MLE) of model parameters based on an independence loglikelihood in which cluster dependence in the data is ignored. The independence loglikelihood is adjusted in a way that ensures that the Hessian of the adjusted loglikelihood coincides with a robust sandwich estimate of the parameter covariance at the MLE. Three adjustments are available: one in which the independence loglikelihood itself is scaled (vertical scaling) and two others where the scaling is in the parameter vector (horizontal scaling).

<span id="page-9-0"></span>

# <span id="page-10-0"></span>coef.chandwich 11

See Chandler and Bate (2007) for full details and vignette("chandwich-vignette",package = "chandwich") for an overview of the package.

#### References

Chandler, R. E. and Bate, S. (2007). Inference for clustered data using the independence loglikelihood. *Biometrika*, 94(1), 167-183. doi: [10.1093/biomet/asm015](https://doi.org/10.1093/biomet/asm015)

#### See Also

[adjust\\_loglik](#page-1-1) to adjust a user-supplied loglikelihood.

[compare\\_models](#page-11-1) to compare nested models using an adjusted loglikelihood ratio test. See also the S3 method [anova.chandwich](#page-7-1).

[conf\\_intervals](#page-17-1) to calculate confidence intervals for individual model parameters. See also the S3 method [confint.chandwich](#page-15-1).

[conf\\_region](#page-20-1) to calculate a confidence region for a pair of model parameters.

<span id="page-10-1"></span>coef.chandwich *Extract model coefficients method for objects of class "chandwich"*

# Description

coef method for class "chandwich".

# Usage

```
## S3 method for class 'chandwich'
coef(object, complete = FALSE, ...)
```
### Arguments

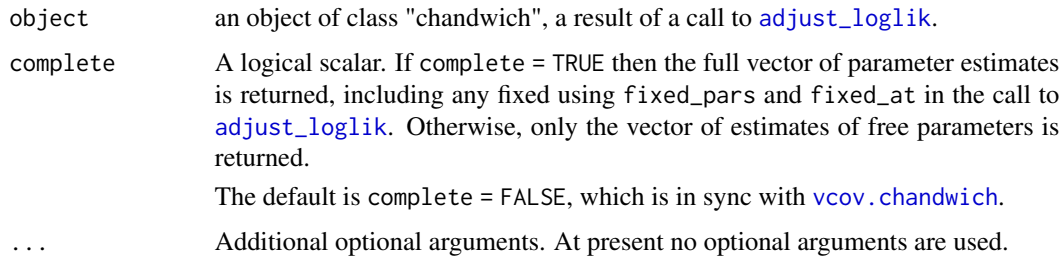

#### Details

The full vector of estimates is taken from attributes(object)\$res\_MLE and the reduced vector from attributes(object)\$MLE.

# <span id="page-11-0"></span>Value

A numeric vector of estimated parameters, which will be named if names were provided in the call to [adjust\\_loglik](#page-1-1).

# See Also

[vcov.chandwich](#page-37-1): vcov method for class "chandwich".

[summary.chandwich](#page-36-1): summary method for class "chandwich".

[adjust\\_loglik](#page-1-1) to adjust a user-supplied loglikelihood.

<span id="page-11-1"></span>compare\_models *Comparison of nested models*

# Description

Compares nested models using the adjusted likelihood ratio test statistic (ALRTS) described in Section 3.5 of Chandler and Bate (2007). The nesting must result from the simple constraint that a subset of the parameters of the larger model is held fixed.

# Usage

```
compare_models(
  larger,
  smaller = NULL,
  approx = FALSE,
  type = c("vertical", "cholesky", "spectral", "none"),
  fixed_pars = NULL,
  fixed_at = rep_len(0, length(fixed_pars)),
  init = NULL,
  ...
\mathcal{L}
```
# Arguments

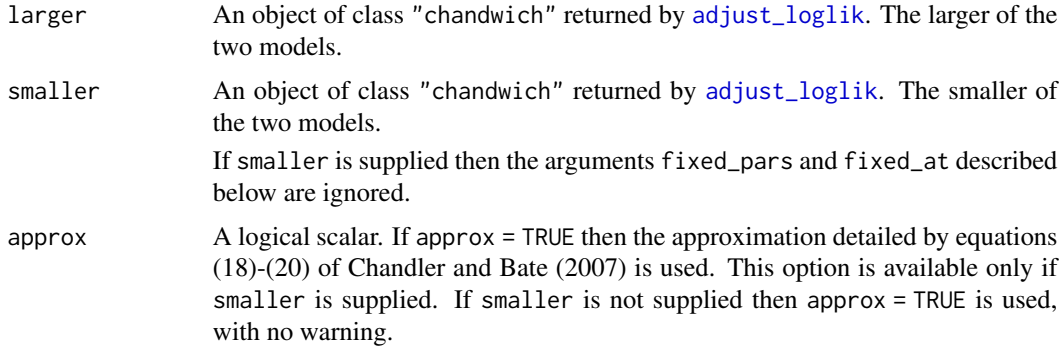

<span id="page-12-0"></span>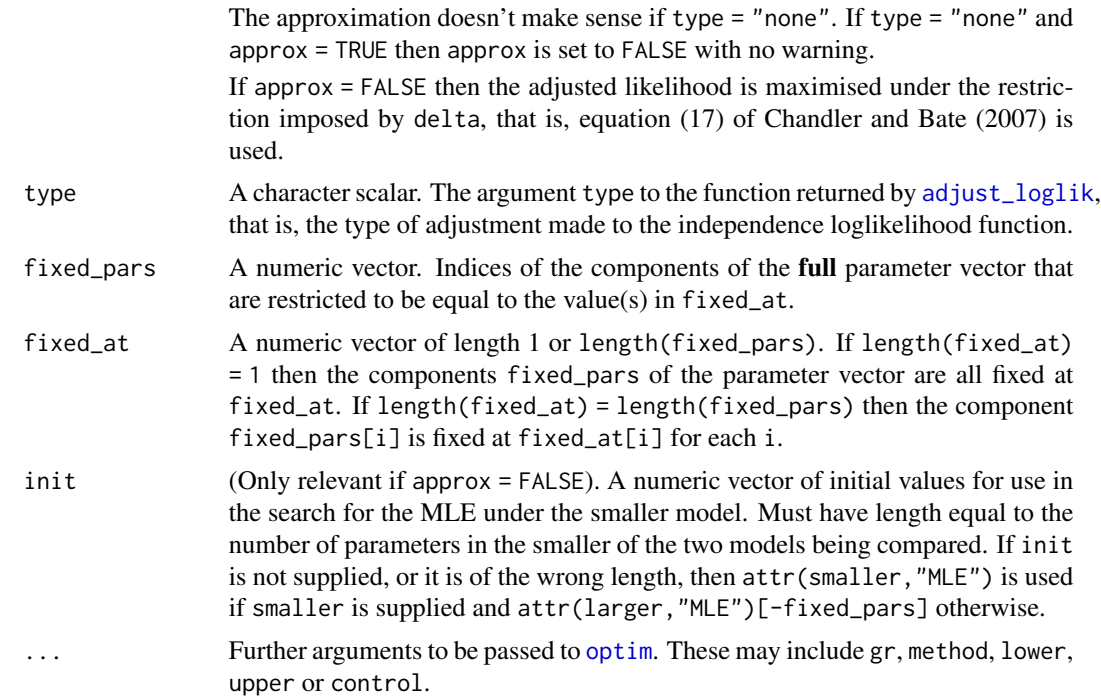

#### Details

The smaller of the two models is specified either by supplying smaller or fixed\_pars. If both are supplied then smaller takes precedence.

For full details see Section 3.5 of Chandler and Bate (2007). If approx = FALSE then the a likelihood ratio test of the null hypothesis that the smaller model is a valid simplification of the larger model is carried out directly using equation (17) of Chandler and Bate (2007) based on the adjusted loglikelihood under the larger model, returned by adjust\_loglik. This adjusted loglikelihood is maximised subject to the constraint that a subset of the parameters in the larger model are fixed. If smaller is supplied then this maximisation can be avoided using an approximation detailed by equations (18)-(20) of Chandler and Bate (2007), which uses the MLE under the smaller model. The same null distribution (chi-squared with degrees of freedom equal to the number of parameters that are fixed) is used in both cases.

# Value

An object of class "compmod", a list with components

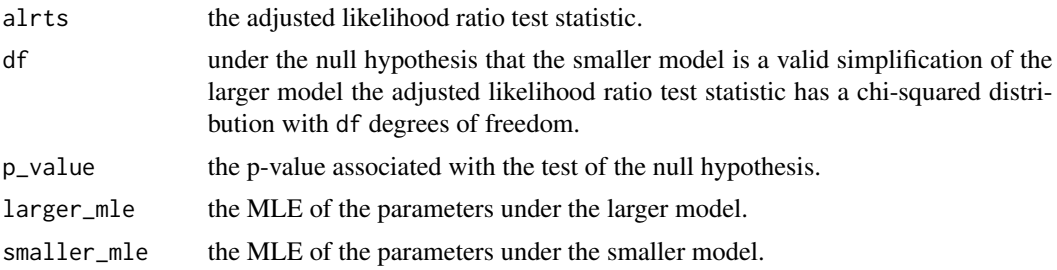

<span id="page-13-0"></span>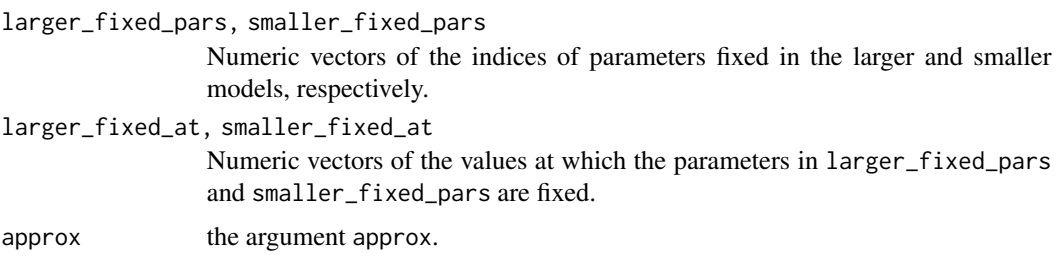

# References

Chandler, R. E. and Bate, S. (2007). Inference for clustered data using the independence loglikelihood. *Biometrika*, 94(1), 167-183. doi: [10.1093/biomet/asm015](https://doi.org/10.1093/biomet/asm015)

#### See Also

[adjust\\_loglik](#page-1-1) to adjust a user-supplied loglikelihood function.

[conf\\_intervals](#page-17-1) for confidence intervals for individual parameters.

[conf\\_region](#page-20-1) for a confidence region for pairs of parameters.

[print.compmod](#page-31-1).

#### Examples

```
# -------------------------- GEV model, owtemps data -----------------------
# ------------ following Section 5.2 of Chandler and Bate (2007) -----------
gev_loglik <- function(pars, data) {
  o_{\text{apars}} < -\text{pars}[c(1, 3, 5)] + \text{pars}[c(2, 4, 6)]w_{\text{apars}} < - \text{pars} [c(1, 3, 5)] - \text{pars} [c(2, 4, 6)]if (isTRUE(o_pars[2] \leq 0 | w_pars[2] \leq 0)) return(-Inf)
  o_data <- data[, "Oxford"]
  w_data <- data[, "Worthing"]
  check \leq -1 + o_{\text{parse}}[3] \times (o_{\text{data}} - o_{\text{parse}}[1]) / o_{\text{parse}}[2]if (isTRUE(any(check \le 0))) return(-Inf)
  check \leq 1 + w_pars[3] \star (w_data - w_pars[1]) / w_pars[2]
  if (isTRUE(any(check <= 0))) return(-Inf)
  o_loglik <- log_gev(o_data, o_pars[1], o_pars[2], o_pars[3])
  w_loglik <- log_gev(w_data, w_pars[1], w_pars[2], w_pars[3])
  return(o_loglik + w_loglik)
}
# Initial estimates (method of moments for the Gumbel case)
sigma <- as.numeric(sqrt(6 * diag(var(owtemps))) / pi)
mu <- as.numeric(colMeans(owtemps) - 0.57722 * sigma)
init \leq c(mean(mu), -diff(mu) / 2, mean(sigma), -diff(sigma) / 2, 0, 0)
# Log-likelihood adjustment of the full model
par_names <- c("mu[0]", "mu[1]", "sigma[0]", "sigma[1]", "xi[0]", "xi[1]")
large <- adjust_loglik(gev_loglik, data = owtemps, init = init,
         par_names = par_names)
```

```
# Log-likelihood adjustment of some smaller models: xi[1] = 0 etc
medium <- adjust_loglik(larger = large, fixed_pars = "xi[1]")
small <- adjust_loglik(larger = medium, fixed_pars = c("sigma[1]", "xi[1]"))
# Tests
# Test xi1 = 0 (2 equivalent ways), vertical adjustment
compare_models(large, fixed_pars = "xi[1]")
compare_models(large, medium)
# Test xi1 = 0, using approximation
compare_models(large, medium, approx = TRUE)
# Horizontal adjustments
compare_models(large, medium, type = "cholesky")$p_value
compare_models(large, medium, type = "spectral")$p_value
# No adjustment (independence loglikelihood)
compare_models(large, medium, type = "none")$p_value
# Test sigma1 = 0 for model with xi1 = 0
compare_models(medium, small)
# Test sigma1 = xi1 = 0
compare_models(large, small)
# --------- Misspecified Poisson model for negative binomial data ----------
# ... following Section 5.1 of the "Object-Oriented Computation of Sandwich
# Estimators" vignette of the sandwich package
# https://cran.r-project.org/web/packages/sandwich/vignettes/sandwich-OOP.pdf
# Simulate data
set.seed(123)
x < - rnorm(250)y \le - rnbinom(250, mu = exp(1 + x), size = 1)
# Fit misspecified Poisson model
fm_pois <- glm(y \sim x + I(x^2)), family = poisson)
summary(fm_pois)$coefficients
# Contributions to the independence loglikelihood
pois_glm_loglik <- function(pars, y, x) {
  log_mu \leq -pars[1] + pars[2] * x + pars[3] * x ^ 2return(dpois(y, lambda = exp(log_mu), log = TRUE))}
pars <- c("alpha", "beta", "gamma")
pois_quad <- adjust_loglik(pois_glm_loglik, y = y, x = x, par_names = pars)
summary(pois_quad)
pois_lin <- adjust_loglik(larger = pois_quad, fixed_pars = "gamma")
# Test the significance of the quadratic term
compare_models(pois_quad, pois_lin)$p_value
compare_models(pois_quad, pois_lin, approx = TRUE)$p_value
```
# <span id="page-15-1"></span><span id="page-15-0"></span>Description

confint method for objects of class "chandwich". Computes confidence intervals for one or more model parameters based on an object returned from [adjust\\_loglik](#page-1-1).

#### Usage

```
## S3 method for class 'chandwich'
confint(
  object,
 parm,
  level = 0.95,type = c("vertical", "cholesky", "spectral", "none"),
 profile = TRUE,
  ...
\mathcal{L}
```
# Arguments

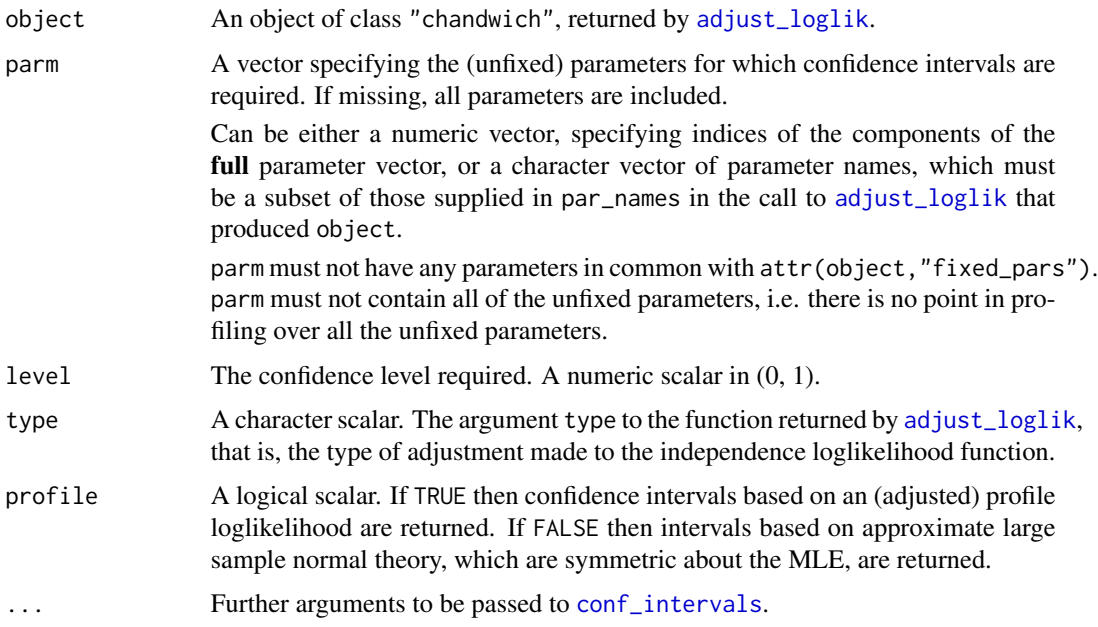

# Details

For details see the documentation for the function [conf\\_intervals](#page-17-1), on which confint.chandwich is based.

#### <span id="page-16-0"></span>Value

A matrix with columns giving lower and upper confidence limits for each parameter. These will be labelled as  $(1 - level)/2$  and  $1 - (1 - level)/2$  in % (by default 2.5% and 97.5%). The row names are the names of the model parameters, if these are available.

#### See Also

The underlying function [conf\\_intervals](#page-17-1). If you would like to plot the profile loglikelihood function for a parameter then call [conf\\_intervals](#page-17-1) directly and then use the associated plot method. Note that in conf\_intervals() a parameter choice is specified using an argument called which\_pars, not parm.

[conf\\_region](#page-20-1) for a confidence region for pairs of parameters.

[compare\\_models](#page-11-1) for an adjusted likelihood ratio test of two models.

[adjust\\_loglik](#page-1-1) to adjust a user-supplied loglikelihood function.

# Examples

```
# -------------------------- GEV model, owtemps data -----------------------
# ------------ following Section 5.2 of Chandler and Bate (2007) -----------
gev_loglik <- function(pars, data) {
 o_{\text{apars}} \leftarrow \text{pars}[c(1, 3, 5)] + \text{pars}[c(2, 4, 6)]w_{\text{apars}} \leftarrow \text{pars}[c(1, 3, 5)] - \text{pars}[c(2, 4, 6)]if (isTRUE(o_pars[2] \leq 0 | w_pars[2] \leq 0) return(-Inf)
 o_data <- data[, "Oxford"]
 w_data <- data[, "Worthing"]
 check \le 1 + o_pars[3] \star (o_data - o_pars[1]) / o_pars[2]
 if (isTRUE(any(check <= 0))) return(-Inf)
 check \le 1 + w_pars[3] \star (w_data - w_pars[1]) / w_pars[2]
 if (isTRUE(any(check <= 0))) return(-Inf)
 o_loglik <- log_gev(o_data, o_pars[1], o_pars[2], o_pars[3])
 w_loglik <- log_gev(w_data, w_pars[1], w_pars[2], w_pars[3])
 return(o_loglik + w_loglik)
}
# Initial estimates (method of moments for the Gumbel case)
sigma <- as.numeric(sqrt(6 * diag(var(owtemps))) / pi)
mu <- as.numeric(colMeans(owtemps) - 0.57722 * sigma)
init <- c(mean(mu), -diff(mu) / 2, mean(sigma), -diff(sigma) / 2, 0, 0)
# Log-likelihood adjustment of the full model
par_names <- c("mu[0]", "mu[1]", "sigma[0]", "sigma[1]", "xi[0]", "xi[1]")
large <- adjust_loglik(gev_loglik, data = owtemps, init = init,
                        par_names = par_names)
confint(large)
confint(large, profile = FALSE)
```
# <span id="page-17-1"></span><span id="page-17-0"></span>Description

Calculates confidence intervals for individual parameters.

# Usage

```
conf_intervals(
 object,
 which_pars = NULL,
 init = NULL,
 conf = 95,mult = 1.5,
 num = 10,type = c("vertical", "cholesky", "spectral", "none"),
 profile = TRUE,
  ...
)
```
# Arguments

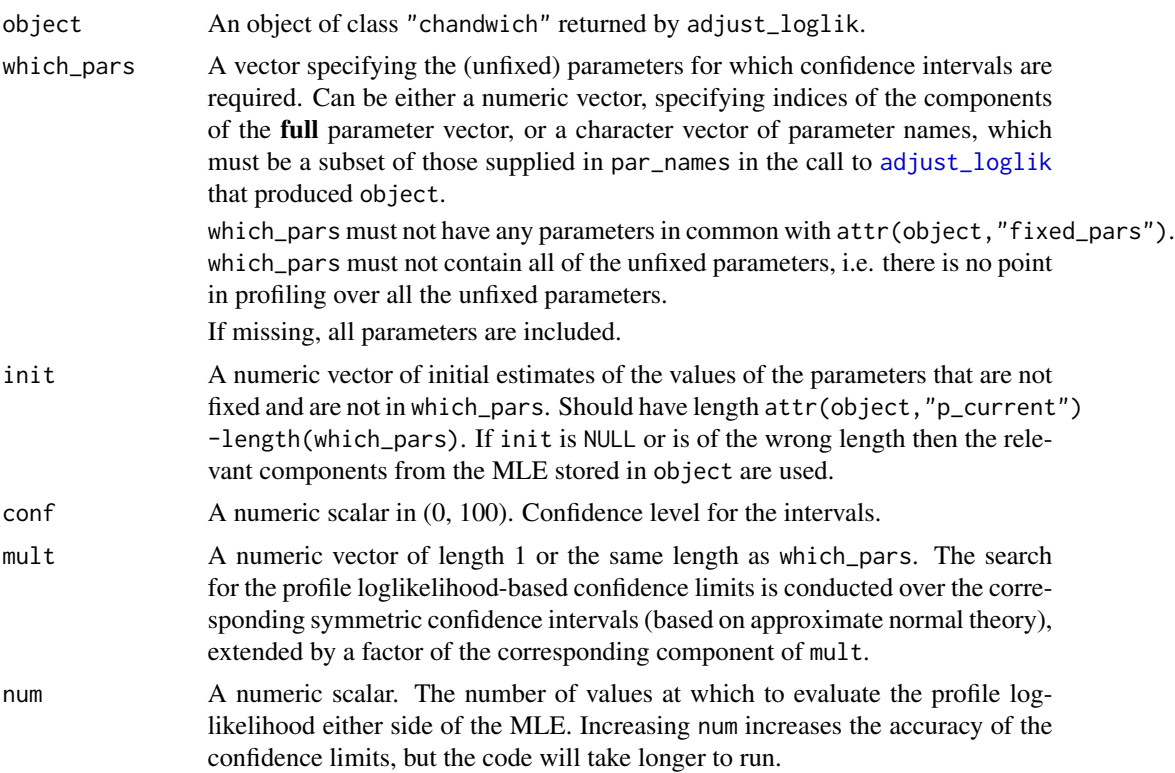

<span id="page-18-0"></span>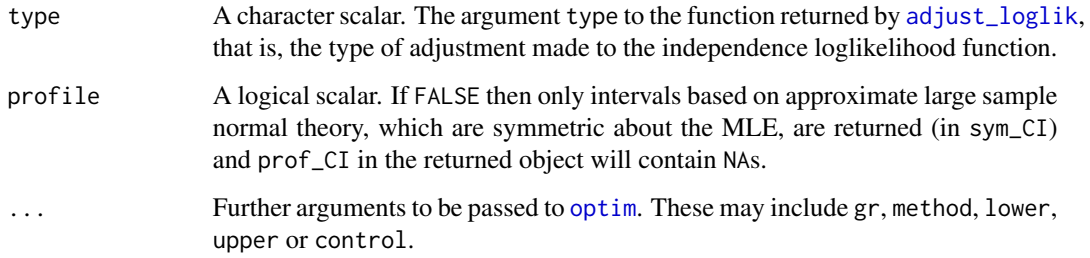

# Details

Calculates (profile, if necessary) likelihood-based confidence intervals for individual parameters, and also provides symmetric intervals based on a normal approximation to the sampling distribution of the estimator. See also the S3 confint method [confint.chandwich](#page-15-1).

# Value

An object of class "confint", a list with components

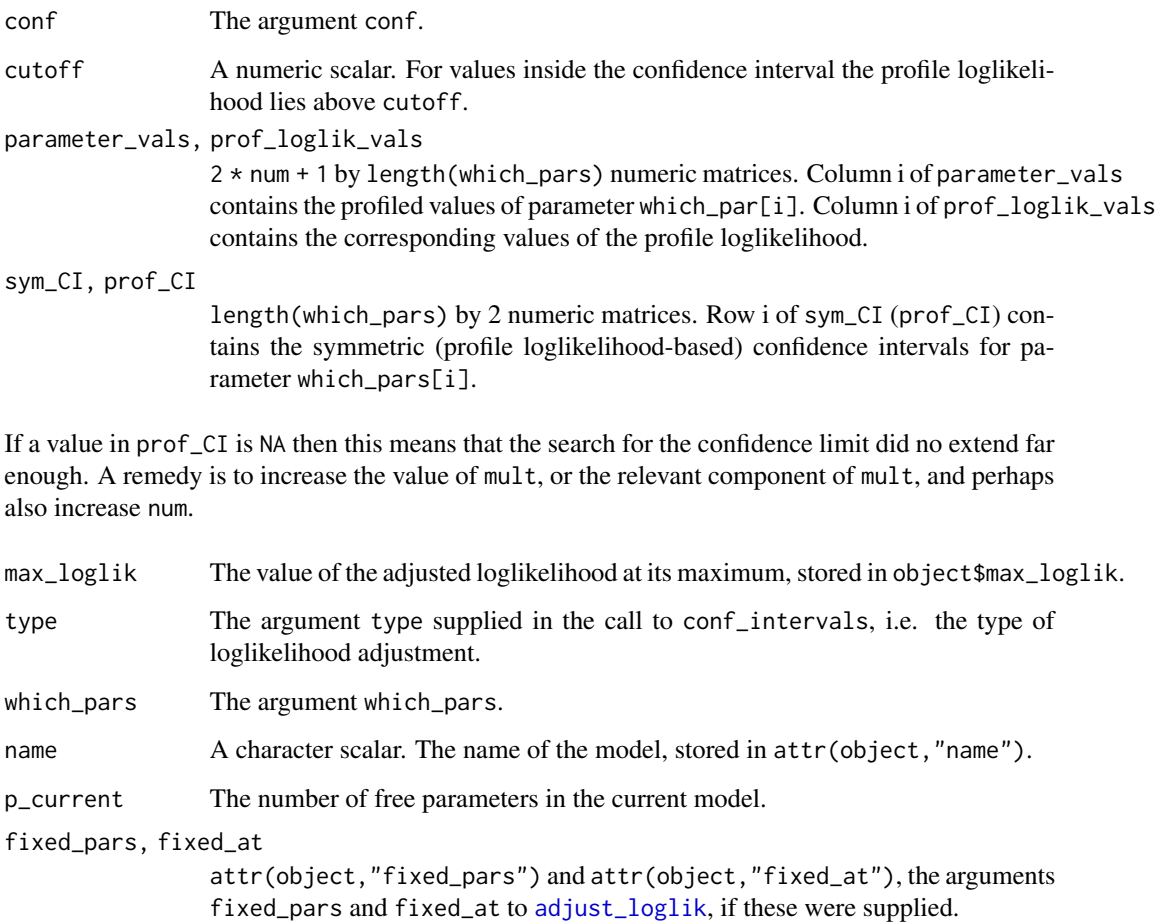

[confint.chandwich](#page-15-1) S3 confint method for objects of class "chandwich" returned from [adjust\\_loglik](#page-1-1).

[adjust\\_loglik](#page-1-1) to adjust a user-supplied loglikelihood function.

[summary.chandwich](#page-36-1) for maximum likelihood estimates and unadjusted and adjusted standard errors.

[plot.chandwich](#page-26-1) for plots of one-dimensional adjusted loglikelihoods.

[conf\\_region](#page-20-1) for a confidence region for a pair of parameters.

[compare\\_models](#page-11-1) to compare nested models using an (adjusted) likelihood ratio test.

[plot.confint](#page-28-1), [print.confint](#page-32-1).

#### Examples

```
# ------------------------- Binomial model, rats data ----------------------
# Contributions to the independence loglikelihood
binom_loglik <- function(prob, data) {
  if (prob < 0 || prob > 1) {
    return(-Inf)
  }
  return(dbinom(data[, "y"], data[, "n"], prob, log = TRUE))
}
rat_res <- adjust_loglik(loglik = binom_loglik, data = rats, par_names = "p")
# 95% likelihood-based confidence intervals, vertically adjusted
conf_intervals(rat_res)
# Unadjusted
conf_intervals(rat_res, type = "none")
# -------------------------- GEV model, owtemps data -----------------------
# ------------ following Section 5.2 of Chandler and Bate (2007) -----------
gev_loglik <- function(pars, data) {
  o_{\text{apars}} < -\text{pars}[c(1, 3, 5)] + \text{pars}[c(2, 4, 6)]w_{\text{apars}} \leq \text{parse}(1, 3, 5) - parse(c(2, 4, 6)]if (isTRUE(o_pars[2] \leq 0 | w_pars[2] \leq 0)) return(-Inf)
  o_data <- data[, "Oxford"]
  w_data <- data[, "Worthing"]
  check \le -1 + 0 _pars[3] \angle (o_data - o_pars[1]) / o_pars[2]
  if (isTRUE(any(check \le 0))) return(-Inf)
  check \leq 1 + w_pars[3] \star (w_data - w_pars[1]) / w_pars[2]
  if (isTRUE(any(check <= 0))) return(-Inf)
  o_loglik <- log_gev(o_data, o_pars[1], o_pars[2], o_pars[3])
  w_loglik <- log_gev(w_data, w_pars[1], w_pars[2], w_pars[3])
  return(o_loglik + w_loglik)
}
# Initial estimates (method of moments for the Gumbel case)
sigma <- as.numeric(sqrt(6 * diag(var(owtemps))) / pi)
mu \leq as.numeric(colMeans(owtemps) - 0.57722 * sigma)
```
<span id="page-19-0"></span>

```
init \leq c(mean(mu), -diff(mu) / 2, mean(sigma), -diff(sigma) / 2, 0, 0)
# Log-likelihood adjustment of the full model
par_names <- c("mu[0]", "mu[1]", "sigma[0]", "sigma[1]", "xi[0]", "xi[1]")
large <- adjust_loglik(gev_loglik, data = owtemps, init = init,
                       par_names = par_names)
# 95% likelihood-based confidence intervals, vertically adjusted
large_v <- conf_intervals(large, which_pars = c("xi[0]", "xi[1]"))
large_v
plot(large_v)
plot(large_v, which_par = "xi[1]")
# Unadjusted
large_none <- conf_intervals(large, which_pars = c("xi[0]", "xi[1]"),
                             type = "none")
large_none
plot(large_v, large_none)
plot(large_v, large_none, which_par = "xi[1]")
# --------- Misspecified Poisson model for negative binomial data ----------
# ... following Section 5.1 of the "Object-Oriented Computation of Sandwich
# Estimators" vignette of the sandwich package
# https://cran.r-project.org/web/packages/sandwich/vignettes/sandwich-OOP.pdf
# Simulate data
set.seed(123)
x \leftarrow \text{rnorm}(250)y \le - rnbinom(250, mu = exp(1 + x), size = 1)
# Fit misspecified Poisson model
fm_pois <- glm(y \sim x + I(x^2)), family = poisson)
summary(fm_pois)$coefficients
# Contributions to the independence loglikelihood
pois_glm_loglik <- function(pars, y, x) {
  log_mu <- pars[1] + pars[2] * x + pars[3] * x ^ 2
  return(dpois(y, lambda = exp(log_mu), log = TRUE))}
pars <- c("alpha", "beta", "gamma")
pois_quad <- adjust_loglik(pois_glm_loglik, y = y, x = x, par_names = pars)
conf_intervals(pois_quad)
```
<span id="page-20-1"></span>conf\_region *Two-dimensional confidence regions*

#### **Description**

Calculates the (profile, if necessary) loglikelihood for a pair of parameters from which confidence regions can be plotted using [plot.confreg](#page-29-1).

# Usage

```
conf_region(
  object,
  which_pars = NULL,
  range1 = c(NA, NA),
  range2 = c(NA, NA),
  conf = 95,mult = 2,num = c(10, 10),type = c("vertical", "cholesky", "spectral", "none"),
  ...
\mathcal{L}
```
# Arguments

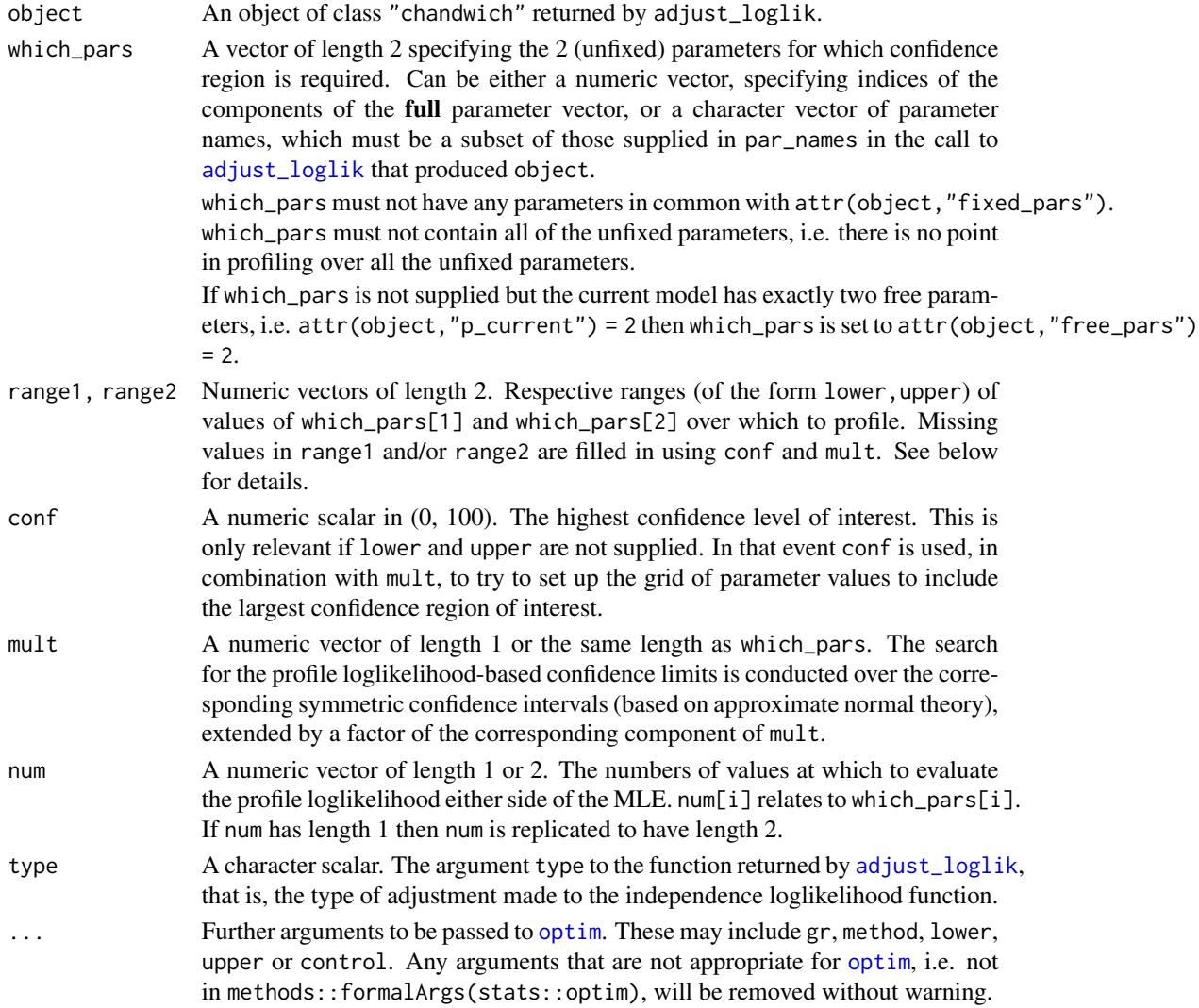

<span id="page-21-0"></span>

# <span id="page-22-0"></span>conf<sub>\_region</sub> 23

# Value

An object of class "confreg", a list with components

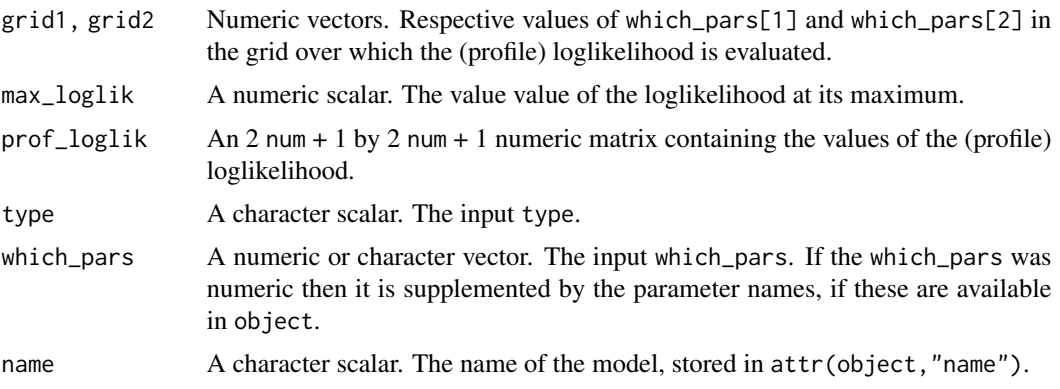

#### See Also

[adjust\\_loglik](#page-1-1) to adjust a user-supplied loglikelihood function.

[conf\\_intervals](#page-17-1) for confidence intervals for individual parameters.

[compare\\_models](#page-11-1) to compare nested models using an (adjusted) likelihood ratio test.

[plot.confreg](#page-29-1).

#### Examples

```
# -------------------------- GEV model, owtemps data -----------------------
# ------------ following Section 5.2 of Chandler and Bate (2007) -----------
gev_loglik <- function(pars, data) {
  o_{\text{apars}} < -\text{pars}[c(1, 3, 5)] + \text{pars}[c(2, 4, 6)]w_{\text{apars}} < - \text{pars} [c(1, 3, 5)] - \text{pars} [c(2, 4, 6)]if (isTRUE(o_pars[2] \leq 0 | w_pars[2] \leq 0)) return(-Inf)
  o_data <- data[, "Oxford"]
  w_data <- data[, "Worthing"]
  check \le 1 + o_pars[3] \star (o_data - o_pars[1]) / o_pars[2]
  if (isTRUE(any(check <= 0))) return(-Inf)
  check \leq 1 + w_{\text{parse}}[3] \times (w_{\text{data}} - w_{\text{parse}}[1]) / w_{\text{parse}}[2]if (isTRUE(any(check \le 0))) return(-Inf)
  o_loglik <- log_gev(o_data, o_pars[1], o_pars[2], o_pars[3])
  w_loglik <- log_gev(w_data, w_pars[1], w_pars[2], w_pars[3])
  return(o_loglik + w_loglik)
}
# Initial estimates (method of moments for the Gumbel case)
sigma <- as.numeric(sqrt(6 * diag(var(owtemps))) / pi)
mu \leq as.numeric(colMeans(owtemps) - 0.57722 \star sigma)
init <- c(mean(mu), -diff(mu) / 2, mean(sigma), -diff(sigma) / 2, 0, 0)
# Log-likelihood adjustment of the full model
par_names <- c("mu[0]", "mu[1]", "sigma[0]", "sigma[1]", "xi[0]", "xi[1]")
```

```
large <- adjust_loglik(gev_loglik, data = owtemps, init = init,
                       par_names = par_names)
# Plots like those in Figure 4 of Chandler and Bate (2007)
# (a)
which_pars <- c("mu[0]", "mu[1]")
reg_1 <- conf_region(large, which_pars = which_pars)
reg_none_1 <- conf_region(large, which_pars = which_pars, type = "none")
plot(reg_1, reg_none_1)
# (b)
which_pars <- c("sigma[0]", "sigma[1]")
reg_2 <- conf_region(large, which_pars = which_pars)
reg_none_2 <- conf_region(large, which_pars = which_pars, type = "none")
plot(reg_2, reg_none_2)
# (c)
# Note: the naive and bivariate model contours are the reversed in the paper
which_pars <- c("sigma[0]", "xi[0]")
reg_3 <- conf_region(large, which_pars = which_pars)
reg_none_3 <- conf_region(large, which_pars = which_pars, type = "none")
plot(reg_3, reg_none_3)
# --------- Misspecified Poisson model for negative binomial data ----------
# ... following Section 5.1 of the "Object-Oriented Computation of Sandwich
# Estimators" vignette of the sandwich package
# https://cran.r-project.org/web/packages/sandwich/vignettes/sandwich-OOP.pdf
# Simulate data
set.seed(123)
x \le - rnorm(250)y \le - rnbinom(250, mu = exp(1 + x), size = 1)
# Fit misspecified Poisson model
fm_pois <- glm(y \sim x + I(x^2)), family = poisson)
summary(fm_pois)$coefficients
# Contributions to the independence loglikelihood
pois_glm_loglik <- function(pars, y, x) {
  log_{10} <- pars[1] + pars[2] * x + pars[3] * x ^ 2
  return(dpois(y, lambda = exp(log_mu), log = TRUE))}
pars <- c("alpha", "beta", "gamma")
# Linear model (gamma fixed at 0)
pois_lin <- adjust_loglik(pois_glm_loglik, y = y, x = x, par_names = pars,
                          fixed_pars = "gamma")
pois_vertical <- conf_region(pois_lin)
pois_none <- conf_region(pois_lin, type = "none")
plot(pois_none, pois_vertical, conf = c(50, 75, 95, 99), col = 2:1, lwd = 2,
     lty = 1
```
<span id="page-24-1"></span><span id="page-24-0"></span>logLik.chandwich *Extract log-likelihood for objects of class "chandwich"*

# Description

logLik method for class "chandwich".

#### Usage

## S3 method for class 'chandwich' logLik(object, ...)

#### Arguments

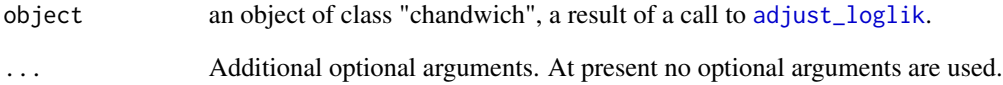

# Details

The value of the maximised (independence) loglikelihood is extracted from attr(object,"max\_loglik"). It is also equal to object(attr(object,"MLE")).

# Value

An object of class "logLik": a numeric scalar with value equal to the maximised (independence) loglikelihood, that is, the value of the independence loglikelihood at the MLE, and the attribute "df", which gives the number of free parameters estimated.

# See Also

[coef.chandwich](#page-10-1): coef method for class "chandwich".

[vcov.chandwich](#page-37-1): vcov method for class "chandwich".

[summary.chandwich](#page-36-1): summary method for class "chandwich".

[adjust\\_loglik](#page-1-1) to adjust a user-supplied loglikelihood.

<span id="page-25-0"></span>

#### Description

Log-Density function of the generalised extreme value (GEV) distribution

#### Usage

 $log\_gev(x, loc = 0, scale = 1, shape = 0)$ 

#### Arguments

x Numeric vectors of quantiles. loc, scale, shape

Numeric scalars. Location, scale and shape parameters. scale must be positive.

# Details

It is assumed that x, loc =  $\mu$ , scale =  $\sigma$  and shape =  $\xi$  are such that the GEV density is nonzero, i.e. that  $1 + \xi(x - \mu)/\sigma > 0$ . No check of this, or that scale > 0 is performed in this function.

The distribution function of a GEV distribution with parameters  $\text{loc} = \mu$ , scale =  $\sigma$  (>0) and shape  $= \xi$  is

$$
F(x) = exp-[1 + \xi(x - \mu)/\sigma]^{(-1/\xi)}
$$

for  $1 + \xi(x - \mu)/\sigma > 0$ . If  $\xi = 0$  the distribution function is defined as the limit as  $\xi$  tends to zero. The support of the distribution depends on  $\xi$ : it is  $x \leq \mu - \sigma/\xi$  for  $\xi \leq 0$ ;  $x \geq \mu - \sigma/\xi$ for  $\xi > 0$ ; and x is unbounded for  $\xi = 0$ . Note that if  $\xi < -1$  the GEV density function becomes infinite as x approaches  $\mu - \sigma/\xi$  from below.

See [https://en.wikipedia.org/wiki/Generalized\\_extreme\\_value\\_distribution](https://en.wikipedia.org/wiki/Generalized_extreme_value_distribution) for further information.

#### Value

A numeric vector of value(s) of the log-density of the GEV distribution.

#### References

Jenkinson, A. F. (1955) The frequency distribution of the annual maximum (or minimum) of meteorological elements. *Quart. J. R. Met. Soc.*, 81, 158-171. Chapter 3: doi: [10.1002/qj.49708134804](https://doi.org/10.1002/qj.49708134804)

Coles, S. G. (2001) *An Introduction to Statistical Modeling of Extreme Values*, Springer-Verlag, London. doi: [10.1007/9781447136750\\_3](https://doi.org/10.1007/978-1-4471-3675-0_3)

#### Examples

log\_gev(1:4, 1, 0.5, 0.8) log\_gev(1:3, 1, 0.5, -0.2)

<span id="page-26-0"></span>

#### Description

Annual maximum temperatures, in degrees Fahrenheit, at Oxford and Worthing (England), for the period 1901 to 1980.

#### Usage

owtemps

#### Format

A dataframe with 80 rows and 2 columns, named Oxford and Worthing.

# Source

Tabony, R. C. (1983) Extreme value analysis in meteorology. *The Meteorological Magazine*, 112, 77-98.

#### References

Chandler, R. E. and Bate, S. (2007). Inference for clustered data using the independence loglikelihood. *Biometrika*, 94(1), 167-183. doi: [10.1093/biomet/asm015](https://doi.org/10.1093/biomet/asm015)

<span id="page-26-1"></span>plot.chandwich *Plot diagnostics for a chandwich object*

# Description

plot method for class "chandwich". Only applicable to an object x for which attr(x, "p\_current") = 1, i.e. a model with one free parameter.

#### Usage

```
## S3 method for class 'chandwich'
plot(x, y, type = 1, legend = length(type) > 1, legend_pos = "topleft", ...)
```
# <span id="page-27-0"></span>Arguments

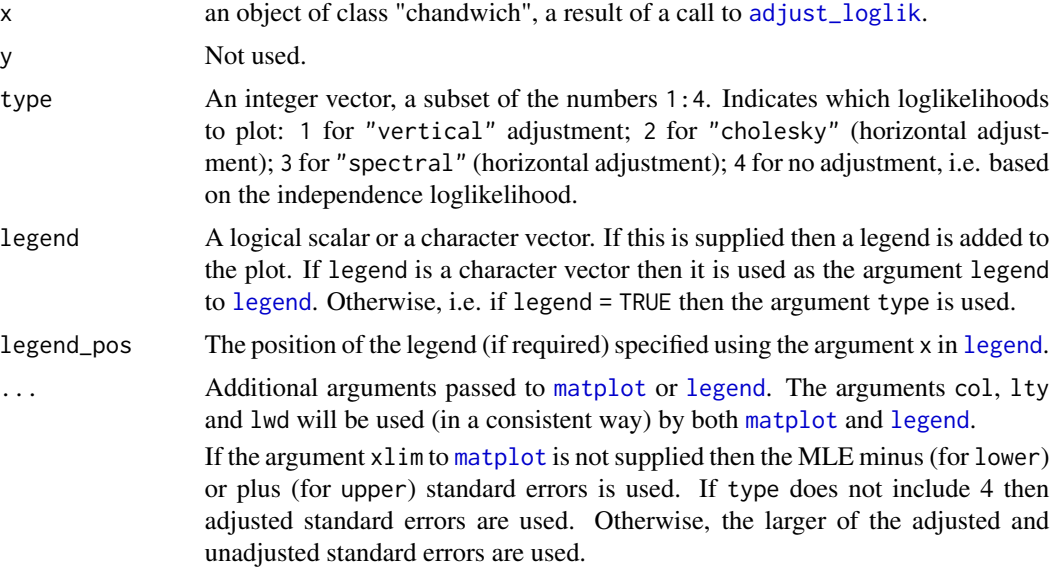

#### Value

Nothing is returned.

# See Also

[adjust\\_loglik](#page-1-1) to adjust a user-supplied loglikelihood function.

[summary.chandwich](#page-36-1) for maximum likelihood estimates and unadjusted and adjusted standard errors.

[conf\\_intervals](#page-17-1) and [plot.confint](#page-28-1) to plot confidence intervals for individual parameters.

[conf\\_region](#page-20-1) and [plot.confreg](#page-29-1) to plot a confidence region for a pair of parameters.

#### Examples

```
# ------------------------- Binomial model, rats data ----------------------
# Contributions to the independence loglikelihood
binom_loglik <- function(prob, data) {
  if (prob < 0 || prob > 1) {
   return(-Inf)
  }
  return(dbinom(data[, "y"], data[, "n"], prob, log = TRUE))
}
rat_res <- adjust_loglik(loglik = binom_loglik, data = rats, par_names = "p")
# Vertically adjusted loglikelihood only
plot(rat_res)
# Three adjusted loglikelihoods and the independence loglikelihood
plot(rat_res, type = 1:4)
```

```
# Plot over (0,1) and reposition the legend
plot(rat_res, type = 1:4, xlim = c(0, 1), legend_pos = "bottom")
```
<span id="page-28-1"></span>plot.confint *Plot diagnostics for a confint object*

# Description

plot method for class "confint". Plots the (profile) loglikelihood for a parameter using the values calculated by [conf\\_intervals](#page-17-1). Up to 4 different types of loglikelihood (see the argument type to the function returned by [adjust\\_loglik](#page-1-1)) may be superimposed on the same plot. By default (add\_lines = TRUE) the confidence limits calculated in [conf\\_intervals](#page-17-1) are indicated on the plot .

# Usage

```
## S3 method for class 'confint'
plot(
 x,
 y = NULL,y2 = NULL,y3 = NULL,which_par = x$which\_pars[1],conf = x$conf,add_lines = TRUE,
 legend = any(c(!is.null(y), !is.null(y2), !is.null(y3))),legend_pos = "topleft",
  ...
)
```
#### Arguments

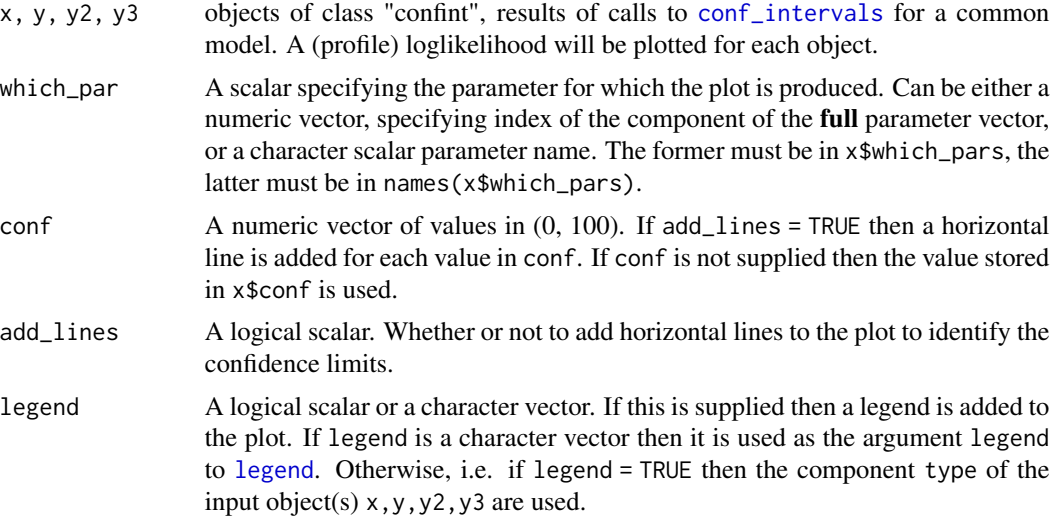

<span id="page-29-0"></span>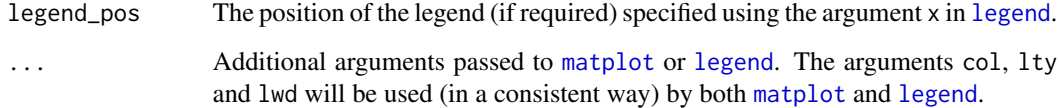

#### Value

Nothing is returned.

#### Examples

See the examples in [conf\\_intervals](#page-17-1).

# See Also

[adjust\\_loglik](#page-1-1) to adjust a user-supplied loglikelihood function.

[conf\\_intervals](#page-17-1) for confidence intervals for individual parameters.

[conf\\_region](#page-20-1) and [plot.confreg](#page-29-1) to plot a confidence region for a pair of parameters.

<span id="page-29-1"></span>plot.confreg *Plot diagnostics for a confreg object*

# Description

plot method for class "confreg". Plots confidence regions for pairs of parameters using the profile loglikelihood values calculated by [conf\\_region](#page-20-1). Up to 4 different types of loglikelihood (see the argument type to the function returned by [adjust\\_loglik](#page-1-1)) may be superimposed on the same plot.

#### Usage

```
## S3 method for class 'confreg'
plot(
 x,
 y = NULL,y2 = NULL,y3 = NULL,
 conf = 95,
  legend = any(c(!is.null(y), !is.null(y2), !is.null(y3))),legend_pos = "topleft",
  ...
)
```
# <span id="page-30-0"></span>print.chandwich 31

# Arguments

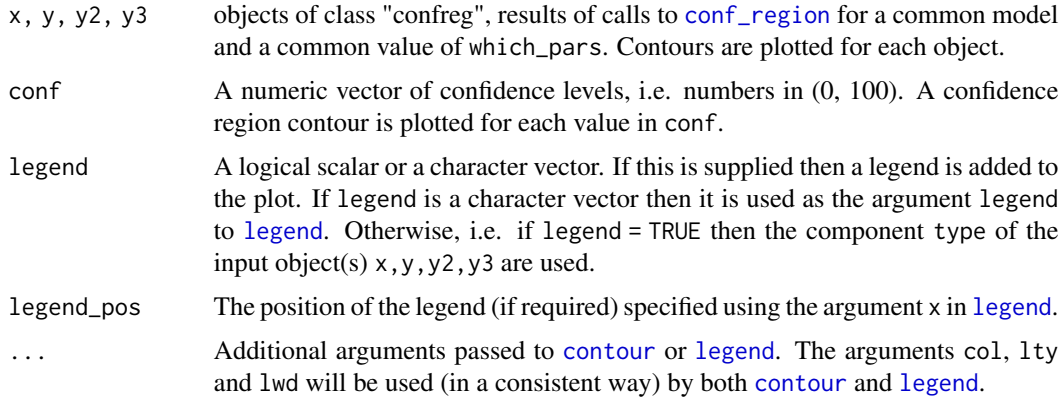

# Value

Nothing is returned.

# Examples

See the examples in [conf\\_region](#page-20-1).

# See Also

[adjust\\_loglik](#page-1-1) to adjust a user-supplied loglikelihood function.

[conf\\_region](#page-20-1) for a confidence region for a pair of parameters.

[conf\\_intervals](#page-17-1) and [plot.confint](#page-28-1) to plot confidence intervals for individual parameters.

print.chandwich *Print method for objects of class "chandwich"*

# Description

print method for class "chandwich".

# Usage

```
## S3 method for class 'chandwich'
print(x, \ldots)
```
# Arguments

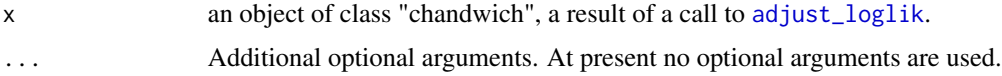

# <span id="page-31-0"></span>Details

Just prints the original call to [adjust\\_loglik](#page-1-1) and a character vector giving the names of the attributes (produced using  $ls(attribute(s)))$  to the function returned from [adjust\\_loglik](#page-1-1). To view an individual attribute called att\_name use attr(x,"att\_name") or attributes(x)\$att\_name.

# Value

The argument x, invisibly, as for all [print](#page-0-0) methods.

#### See Also

[summary.chandwich](#page-36-1): summary method for class "chandwich".

[adjust\\_loglik](#page-1-1) to adjust a user-supplied loglikelihood.

<span id="page-31-1"></span>print.compmod *Print method for objects of class "compmod"*

#### Description

print method for class "compmod".

#### Usage

```
## S3 method for class 'compmod'
print(x, \text{ digits} = max(3L, getOption("digits") - 3L), ...)
```
#### Arguments

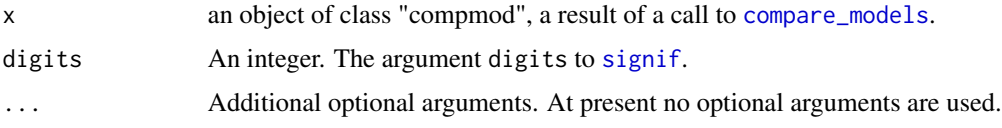

# Details

Prints the name of the model, the null (H0) and alternative hypotheses (HA), the test statistic, degrees of freedom and the p-value. If the test is based on the approximation detailed by equations (18)-(20) of Chandler and Bate (2007), rather than equation (17), then this stated.

# Value

The argument x, invisibly, as for all [print](#page-0-0) methods.

#### Examples

See the examples in [compare\\_models](#page-11-1).

# <span id="page-32-0"></span>print.confint 33

# See Also

[adjust\\_loglik](#page-1-1) to adjust a user-supplied loglikelihood function.

[compare\\_models](#page-11-1) to compare nested models using an (adjusted) likelihood ratio test.

<span id="page-32-1"></span>print.confint *Print method for objects of class "confint"*

# Description

print method for class "confint".

# Usage

```
## S3 method for class 'confint'
print(x, digits = max(3L, getOption("digits") - 3L), ...)
```
#### Arguments

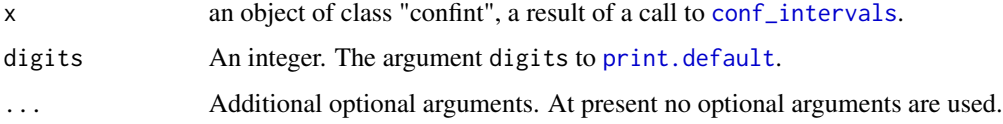

# Details

Prints the name of the model, details of any fixed parameters, the confidence level of the interval(s) and whether or not the loglikelihood has been adjusted, and symmetric and (profile) likelihood based intervals.

# Value

The argument x, invisibly, as for all [print](#page-0-0) methods.

# Examples

See the examples in [conf\\_intervals](#page-17-1).

# See Also

[adjust\\_loglik](#page-1-1) to adjust a user-supplied loglikelihood function.

[conf\\_intervals](#page-17-1) for confidence intervals for individual parameters.

```
print.summary.chandwich
```
*Print method for objects of class "summary.chandwich"*

# Description

print method for an object x of class "summary.chandwich".

#### Usage

```
## S3 method for class 'summary.chandwich'
print(x, \ldots)
```
#### Arguments

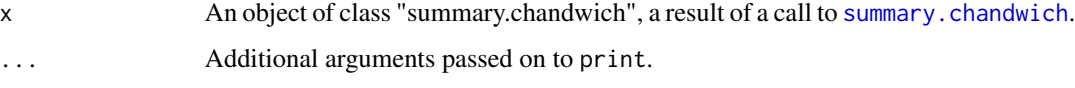

# Value

Prints a numeric matrix with 3 columns and the number of rows equal to the number of parameters in the current model, i.e. attr(object,"p\_current"). The columns contain: the maximum likelihood estimates (MLE), unadjusted standard errors (SE) and adjusted standard errors (adjSE).

#### Examples

See the examples in [adjust\\_loglik](#page-1-1).

#### See Also

[adjust\\_loglik](#page-1-1) to adjust a user-supplied loglikelihood.

[summary.chandwich](#page-36-1) for a diagnostic plot.

profile\_loglik *Profile loglikelihood*

# Description

Calculates the profile loglikelihood for a subset of the model parameters. This function is provided primarily so that it can be called by [conf\\_intervals](#page-17-1) and [conf\\_region](#page-20-1).

# <span id="page-34-0"></span>profile\_loglik 35

#### Usage

```
profile_loglik(
  object,
  prof_pars = NULL,
 prof_vals = NULL,
  init = NULL,type = c("vertical", "cholesky", "spectral", "none"),
  ...
\mathcal{L}
```
# Arguments

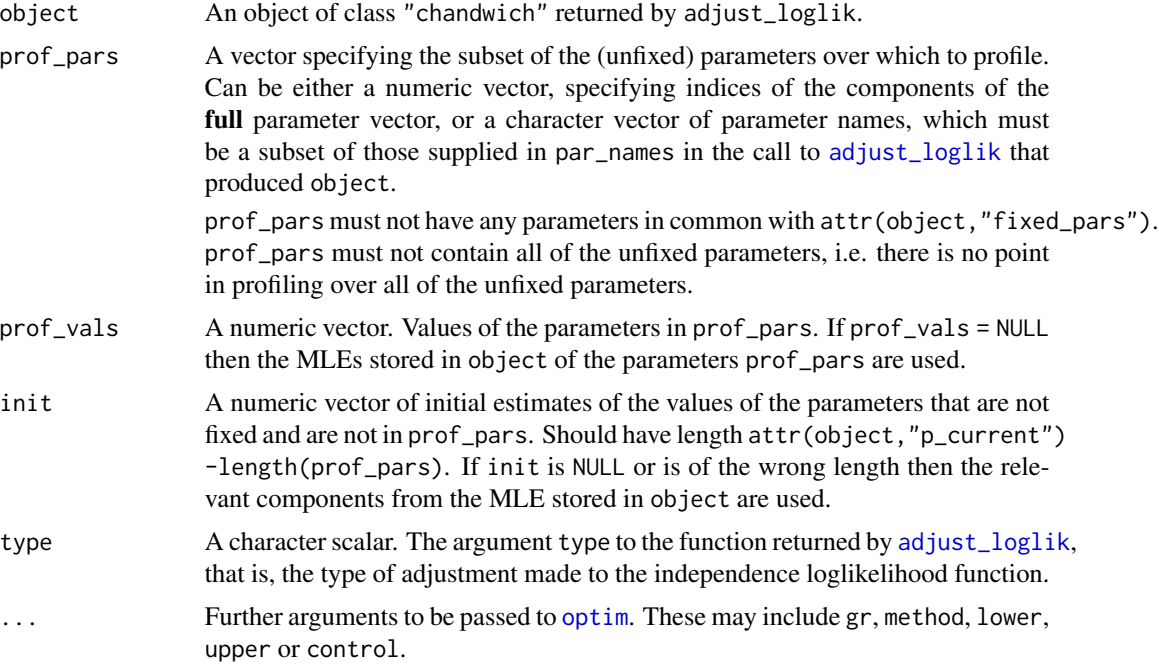

#### Value

A numeric vector of length 1. The value of the profile loglikelihood. The returned object has the attribute "free\_pars" giving the optimal values of the parameters that remain after the parameters prof\_pars and attr(object,"fixed\_pars") have been removed from the full parameter vector. If there are no such parameters, which happens if an attempt is made to profile over *all* non-fixed parameters, then this attribute is not present and the value returned is calculated using the function object.

# See Also

[adjust\\_loglik](#page-1-1) to adjust a user-supplied loglikelihood function.

[conf\\_intervals](#page-17-1) for confidence intervals for individual parameters.

[conf\\_region](#page-20-1) for a confidence region for a pair of parameters.

#### <span id="page-35-0"></span>Examples

```
# -------------------------- GEV model, owtemps data -----------------------
# ------------ following Section 5.2 of Chandler and Bate (2007) -----------
gev_loglik <- function(pars, data) {
  o_{\text{apars}} < -\text{pars}[c(1, 3, 5)] + \text{pars}[c(2, 4, 6)]w_{\text{apars}} < - \text{parse}[(1, 3, 5)] - \text{parse}[(2, 4, 6)]if (isTRUE(o_pars[2] \leq 0 | w_pars[2] \leq 0) return(-Inf)
  o_data <- data[, "Oxford"]
  w_data <- data[, "Worthing"]
  check \le 1 + o_pars[3] \star (o_data - o_pars[1]) / o_pars[2]
  if (isTRUE(any(check <= 0))) return(-Inf)
  check \le 1 + w_pars[3] \star (w_data - w_pars[1]) / w_pars[2]
  if (isTRUE(any(check < = 0))) return(-Inf)
  o_loglik <- log_gev(o_data, o_pars[1], o_pars[2], o_pars[3])
  w_loglik <- log_gev(w_data, w_pars[1], w_pars[2], w_pars[3])
  return(o_loglik + w_loglik)
}
# Initial estimates (method of moments for the Gumbel case)
sigma <- as.numeric(sqrt(6 * diag(var(owtemps))) / pi)
mu \leq as.numeric(colMeans(owtemps) - 0.57722 * sigma)
init \leq c(mean(mu), -diff(mu) / 2, mean(sigma), -diff(sigma) / 2, 0, 0)
# Log-likelihood adjustment of the full model
par_names <- c("mu[0]", "mu[1]", "sigma[0]", "sigma[1]", "xi[0]", "xi[1]")
large <- adjust_loglik(gev_loglik, data = owtemps, init = init,
                        par_names = par_names)
# Profile loglikelihood for xi1, evaluated at xi1 = 0
profile_loglik(large, prof_pars = "xi[1]", prof_vals = 0)
# Model with xi1 fixed at 0
medium <- adjust_loglik(larger = large, fixed_pars = "xi[1]")
# Profile loglikelihood for xi0, evaluated at xi0 = -0.1
profile\_loglik(medium, prof\_pars = "xi[0]", prof\_vals = -0.1)
```
rats *Rat tumor data*

#### Description

Tumor incidence in 71 groups of rate from Tarone (1982). The matrix rat has 71 rows and 2 columns. Each row relates to a different group of rats. The first column (y) contains the number of rats with tumors. The second column (n) contains the total number of rats.

#### Usage

rats

# <span id="page-36-0"></span>summary.chandwich 37

#### Format

A matrix with 71 rows and 2 columns.

#### Source

Table 5.1 of Gelman, A., Carlin, J. B., Stern, H. S. Dunson, D. B., Vehtari, A. and Rubin, D. B. (2013) *Bayesian Data Analysis*, Chapman & Hall / CRC. [http://www.stat.columbia.edu/](http://www.stat.columbia.edu/~gelman/book/data/rats.asc) [~gelman/book/data/rats.asc](http://www.stat.columbia.edu/~gelman/book/data/rats.asc)

# References

Tarone, R. E. (1982) The use of historical information in testing for a trend in proportions. *Biometrics*, 38, 215-220.

<span id="page-36-1"></span>summary.chandwich *Summarizing adjusted loglikelihoods*

#### **Description**

summary method for class "chandwich"

#### Usage

```
## S3 method for class 'chandwich'
summary(object, digits = max(3, getOption("digits") - 3L), ...)
```
#### Arguments

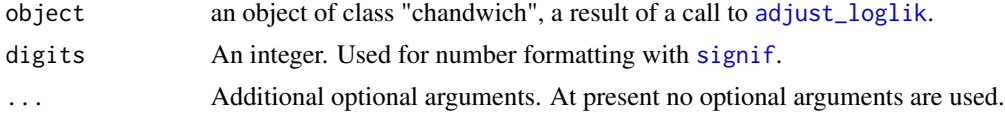

# Value

Returns a numeric matrix with 3 columns and the number of rows equal to the number of parameters in the current model, i.e. attr(object,"p\_current"). The columns contain: the maximum likelihood estimates (MLE), unadjusted standard errors (SE) and adjusted standard errors (adjSE).

#### Examples

See the examples in [adjust\\_loglik](#page-1-1).

#### See Also

[adjust\\_loglik](#page-1-1) to adjust a user-supplied loglikelihood function.

[plot.chandwich](#page-26-1) for plots of one-dimensional adjusted loglikelihoods.

<span id="page-37-1"></span><span id="page-37-0"></span>

# Description

vcov method for class "chandwich".

#### Usage

```
## S3 method for class 'chandwich'
vcov(object, complete = FALSE, adjusted = TRUE, ...)
```
# Arguments

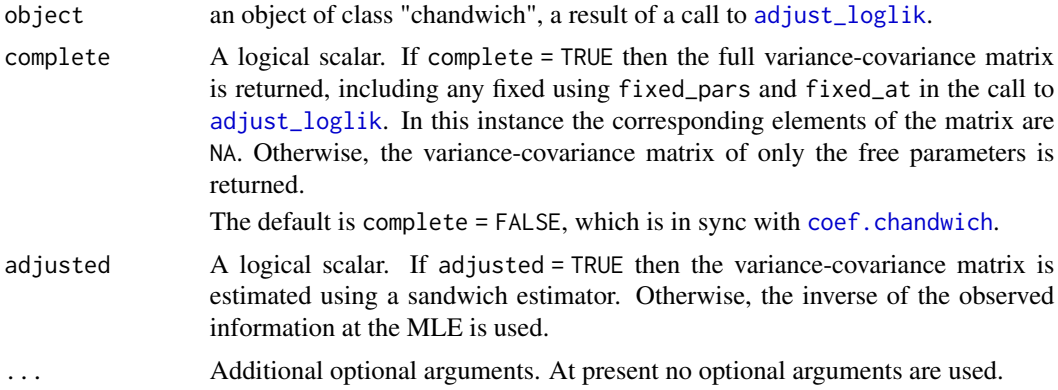

# Details

The variance-covariance matrix is based on attributes(object)\$adjVC for adjusted = TRUE and attributes(object)\$VC for adjusted = FALSE. These return the estimate variance-covariance matrix of only the free parameters.

#### Value

A numeric matrix. The dimensions will be named if names were provided in the call to [adjust\\_loglik](#page-1-1).

# See Also

[coef.chandwich](#page-10-1): coef method for class "chandwich". [summary.chandwich](#page-36-1): summary method for class "chandwich". [adjust\\_loglik](#page-1-1) to adjust a user-supplied loglikelihood.

# <span id="page-38-0"></span>Index

∗ datasets owtemps, [27](#page-26-0) rats, [36](#page-35-0) adjust\_loglik, [2,](#page-1-0) *[9](#page-8-0)*, *[11–](#page-10-0)[14](#page-13-0)*, *[16–](#page-15-0)[20](#page-19-0)*, *[22,](#page-21-0) [23](#page-22-0)*, *[25](#page-24-0)*, *[28](#page-27-0)[–35](#page-34-0)*, *[37,](#page-36-0) [38](#page-37-0)* anova.chandwich, *[6](#page-5-0)*, [8,](#page-7-0) *[11](#page-10-0)* chandwich, [10](#page-9-0) coef.chandwich, *[6](#page-5-0)*, [11,](#page-10-0) *[25](#page-24-0)*, *[38](#page-37-0)* compare\_models, *[6](#page-5-0)*, *[9](#page-8-0)*, *[11](#page-10-0)*, [12,](#page-11-0) *[17](#page-16-0)*, *[20](#page-19-0)*, *[23](#page-22-0)*, *[32,](#page-31-0) [33](#page-32-0)* conf\_intervals, *[6](#page-5-0)*, *[9](#page-8-0)*, *[11](#page-10-0)*, *[14](#page-13-0)*, *[16,](#page-15-0) [17](#page-16-0)*, [18,](#page-17-0) *[23](#page-22-0)*, *[28](#page-27-0)[–31](#page-30-0)*, *[33](#page-32-0)[–35](#page-34-0)* conf\_region, *[6](#page-5-0)*, *[9](#page-8-0)*, *[11](#page-10-0)*, *[14](#page-13-0)*, *[17](#page-16-0)*, *[20](#page-19-0)*, [21,](#page-20-0) *[28](#page-27-0)*, *[30,](#page-29-0) [31](#page-30-0)*, *[34,](#page-33-0) [35](#page-34-0)* confint.chandwich, *[6](#page-5-0)*, *[11](#page-10-0)*, [16,](#page-15-0) *[19,](#page-18-0) [20](#page-19-0)* contour, *[31](#page-30-0)* jacobian, *[4](#page-3-0)* legend, *[28](#page-27-0)[–31](#page-30-0)* log\_gev, [26](#page-25-0) logLik.chandwich, *[6](#page-5-0)*, [25](#page-24-0) matplot, *[28](#page-27-0)*, *[30](#page-29-0)* optim, *[3](#page-2-0)*, *[9](#page-8-0)*, *[13](#page-12-0)*, *[19](#page-18-0)*, *[22](#page-21-0)*, *[35](#page-34-0)* optimHess, *[4](#page-3-0)* owtemps, [27](#page-26-0) plot.chandwich, *[6](#page-5-0)*, *[20](#page-19-0)*, [27,](#page-26-0) *[37](#page-36-0)* plot.confint, *[20](#page-19-0)*, *[28](#page-27-0)*, [29,](#page-28-0) *[31](#page-30-0)* plot.confreg, *[21](#page-20-0)*, *[23](#page-22-0)*, *[28](#page-27-0)*, *[30](#page-29-0)*, [30](#page-29-0) print, *[32,](#page-31-0) [33](#page-32-0)* print.chandwich, [31](#page-30-0) print.compmod, *[14](#page-13-0)*, [32](#page-31-0) print.confint, *[20](#page-19-0)*, [33](#page-32-0) print.default, *[33](#page-32-0)* print.summary.chandwich, [34](#page-33-0) profile\_loglik, [34](#page-33-0)

rats, [36](#page-35-0)

```
signif, 32, 37
summary.chandwich, 6, 12, 20, 25, 28, 32, 34,
         37, 38
```
vcov.chandwich, *[6](#page-5-0)*, *[11,](#page-10-0) [12](#page-11-0)*, *[25](#page-24-0)*, [38](#page-37-0)